# **Смайл — Lurkmore**

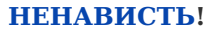

Данный текст содержит зашкаливающее количество НЕНАВИСТИ. Мы настоятельно рекомендуем убрать от мониторов людей, животных со слабой психикой, кормящих женщин и детей.

«Смайлик — это визуальный дезодорант. Его обычно ставят, когда юзеру кажется, что от него плохо пахнет. И он хочет гарантированно пахнуть хорошо. »

*— Виктор [Пелевин,](https://lurkmore.live/%D0%92%D0%B8%D0%BA%D1%82%D0%BE%D1%80_%D0%9F%D0%B5%D0%BB%D0%B5%D0%B2%D0%B8%D0%BD) «Empire "V"»*

**Смайл** (от англ. *smilie*, *smiley* — дебильный [желтушный](https://lurkmore.live/%D0%9D%D0%B5%D0%BD%D0%B0%D0%B2%D0%B8%D1%81%D1%82%D1%8C) лыбящийся колобок) набор символов, изображающий эмоцию, которую хочет выразить юзер. Регулярно используется в общении на [форумах](https://lurkmore.live/%D0%A4%D0%BE%D1%80%D1%83%D0%BC), [говносайтах,](https://lurkmore.live/Ucoz) в [аське](https://lurkmore.live/Icq) и прочих [чятиках,](https://lurkmore.live/%D0%A7%D1%8F%D1%82%D0%B8%D0%BA) да и вообще в [интернетах.](https://lurkmore.live/%D0%98%D0%BD%D1%82%D0%B5%D1%80%D0%BD%D0%B5%D1%82%D1%8B) Избыток смайлов люто, [бешено](https://lurkmore.live/%D0%9B%D1%8E%D1%82%D0%BE,_%D0%B1%D0%B5%D1%88%D0%B5%D0%BD%D0%BE) ненавидим [граммар-наци](https://lurkmore.live/%D0%93%D1%80%D0%B0%D0%BC%D0%BC%D0%B0%D1%80-%D0%BD%D0%B0%D1%86%D0%B8), [дизайнерами](https://lurkmore.live/%D0%94%D0%B8%D0%B7%D0%B0%D0%B9%D0%BD%D0%B5%D1%80) и прочим е[-небыдлом.](https://lurkmore.live/%D0%9D%D0%B5%D0%B1%D1%8B%D0%B4%D0%BB%D0%BE)

# **История**

 $\ll$  newra $\gt$  :))

<\*\*\*> Ничего не пришло, только двоеточие и скобки.

»

Придуманы ещё до появления интернетов, в частности, упомянуты у Владимира Набокова в интервью 1969 года, если верить [Лебедеву](http://www.artlebedev.ru/kovodstvo/paragraphs/135/). Строго говоря, 1969 — это как раз год появления интернета, который принято отмечать (тогда он ещё назывался ARPANET). Впрочем, судя по словам Набокова, идея смайлов пришла к нему задолго до интервью.

На [самом](https://lurkmore.live/%D0%9D%D0%B0_%D1%81%D0%B0%D0%BC%D0%BE%D0%BC_%D0%B4%D0%B5%D0%BB%D0%B5) же деле, то, что в [этой](https://lurkmore.live/%D0%AD%D1%82%D0%B0_%D1%81%D1%82%D1%80%D0%B0%D0%BD%D0%B0) и других странах называют смайлами, правильно называется *emoticon* (от слова «эмоция»). Технически смайлами являются только те эмоциконки, которые обозначают улыбку, но об этом уже мало кто помнит и задумывается, и это [печально](https://lurkmore.live/%D0%AD%D1%82%D0%BE_%D0%BF%D0%B5%D1%87%D0%B0%D0%BB%D1%8C%D0%BD%D0%BE) :(

А некие подобия эмотиконов известны со времён древнего Египта. Применялись при письме людьми с невысоким социальным положением и считались отличительным признаком древнеегипетского быдла.

# **Применение**

Для того, чтобы изобразить классический смайлик, требуется повернуть голову на девяносто градусов против часовой стрелки, выпучить глаза и скривить рот нужным символом в кодировке [КОИ-8…](https://lurkmore.live/%D0%9A%D0%9E%D0%98-8) ээ-э… нет, стоп: нужно использовать символ, напоминающий глаза, вроде **«:»** или **«=»**, и добавить улыбку. Раньше также писали символ носа **«-»**, но сейчас его чаще пропускают (многие считают, что глаза **«=»** несовместимы с носом **«-»**). Это

могут быть обычные скобки, как «)» или «(», некоторые могут использовать и квадратные. Самые популярные смайлы — это **:)** и **:(**, с ними соперничают их более мультяшные аналоги **=)** и **=(**.

А для воспроизведения [кавайного](https://lurkmore.live/%D0%9A%D0%B0%D0%B2%D0%B0%D0%B9) смайлика надо вытянуть рот в прямую линию и с помощью лицевых мышц придать глазам вид

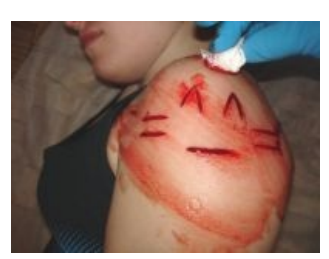

[Хардкорный](https://lurkmore.live/%D0%9D%D1%8F,_%D1%81%D0%BC%D0%B5%D1%80%D1%82%D1%8C!) смайл

["SMILEY"](https://www.youtube.com/watch?v=11yBPx-ymZA) - Trailer [HD] Запасайтесь [попкорном!](https://lurkmore.live/%D0%9F%D0%BE%D0%BF%D0%BA%D0%BE%D1%80%D0%BD)

— <u>Ы [12031](http://bash.im/quote/12031)</u>

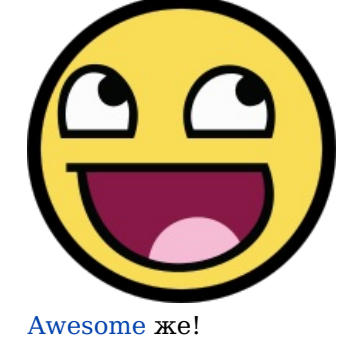

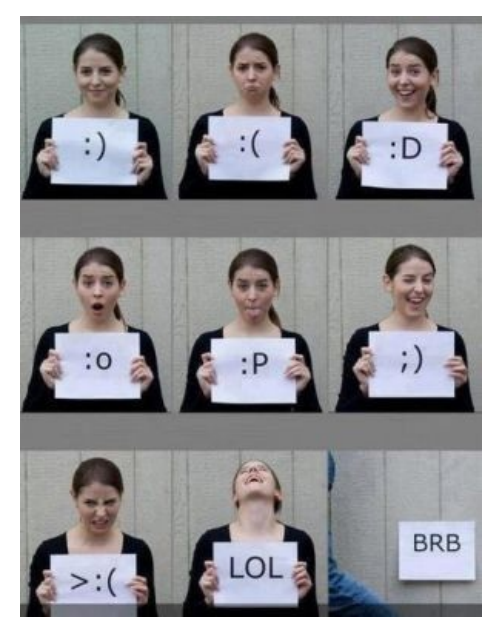

Наглялное пособие

требуемого иероглифа... да что ж такое... в виде рта сделать прочерк « » и привести выражение глаз в соответствие с вашей эмоцией. Самый классический кавайный смайлик  $-$  ^ ^.

В интернетах проблема применения смайлика облегчается тем, что все требуемые знаки есть на клавиатуре и мучить собственное лицо совершенно не обязательно.

# Смайлики текстовые обычные

Bor:

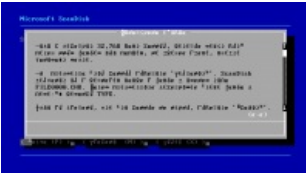

Даже в DOS'е

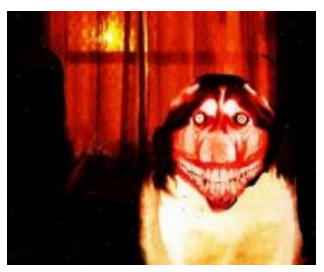

Тоже смайл

- $:-)$   $:-)$
- $B-$ ) :-/
- $:-( : -1)$

Самые стандартные смайлы. Используются довольно часто среди быдла. Среди анимешников не применяется. И ещё: ебучие «смайлы» вроде «)))))» или «((((» называются недосмайлами. Их используют в частности школота, смайлоблядки и прочие обитатели одноглазников. Кроме того, применение недосмайлов на буржуйских форумах мгновенно даёт понять, что вы из этой страны: у них так не принято.

Некоторые, в тщетных попытках выделиться из общей массы, поворачивают голову в другую сторону: (-:, (=, с et cetera. Нельзя не заметить, что данный прием может быть полезен для того, чтобы избежать автозамены православного символьного смайла на б-гомерзкий графический в тех местах, где автозамена неотключаема. Но всё может быть гораздо проще и означать лишь, что автор текста является либо ЕРЖ, либо арабом, а в особо редких случаях даже мальдивцем, потому как оные пишут справа налево.

Также можно встретить такие:  $(!) (+) (-!) (-) (-) (*) - \text{CMAЙЛЫ-ПОПЫ, (*) - \text{CMAЙЛ-П. (. Y$ .) — смайл-сиськи

Ну и смайл ;t, являющийся неправильно напечатанным «же». Означает «Щито поделать».

### Смайлики расовые азиатские

Orz

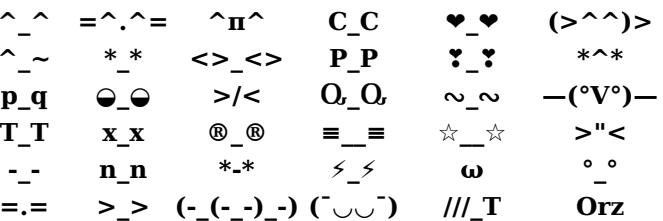

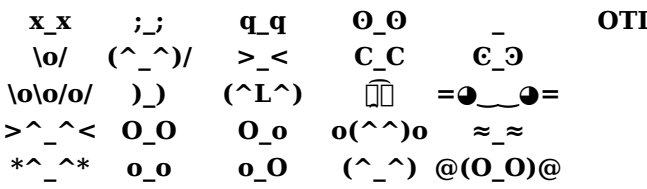

Вышеуказанные **О\_о, о\_О, О\_О, о\_о** можно использовать с запятыми «,,» вместо подчёркивания « ».

Вот они такие эти японские смайлики, юзаемые анимешниками. Считается, что они более кавайные, чем обычные. Как их использовать подробно написано вот тут. Чем больше в смайлике подчёркиваний, тем выше степень кавайности и вероятность нахождения рядом восклицаний типа ~.

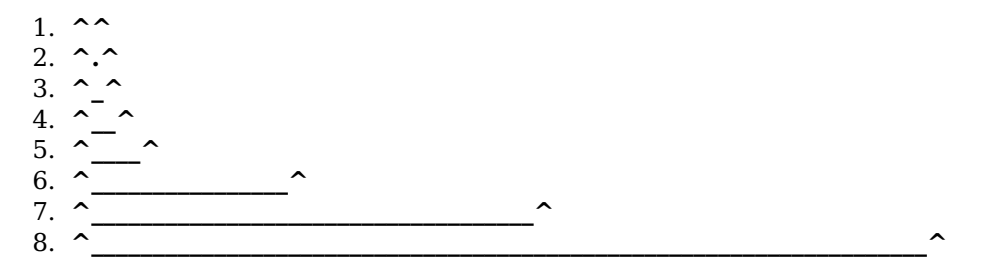

А ещё китайцы в качестве смайлика используют, который вначале значил окно или свет из окна. Также используют и

### Взаимосвязь быдла и смайлов

«Был тут один... Рядовой Кириллов. Записку оставил, мол, хочу стать дембелем безо всяких проволочек, и для этого снесу полчерепа. И рожу дебильную снизу пририсовал. »

 $\overline{IMB}$ 

Для того чтобы определить человека, использующего смайлы, на предмет дегенеративности и быдлядства, достаточно посмотреть на следующие признаки:

1. Неопределимые никем, кроме самого идиота, использующего их, смайлы вроде =\*\*\*\*

Сегодня саммит СНГ в Крыму. Здесь тоже очень жарко: воздух - плюс 30, вода - 25, а нам опять работать).

Даже Он [1]

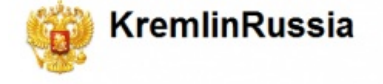

@oleynik\_julia Да, пожалуйста, Юля! С днем рождения! Счастья Bam))) less than ! is ago via web in reply to oleynik julia

Сергей Собянин официально вступил в должность мэра<br>Москвы. Желаю Сергею Семёновичу успехов в новой работе.

И еще Он [2]

Любые попытки разметить текст маркерами настроения до недавнего времени не увенчались успехом. Сегодня в текстах применяются только два знака, определяющие эмоции вопросительный и восклицательный знаки. Многоточие, применяемое в качестве знака растерянности или барабанной дроби перед банальным сообщением (любимый журналистский штамп) с натяжкой можно считать обозначением настроения.

Смайлики, уже лет двадцать активно использующиеся в электронной переписке, появляются в печати в двух случаях: в статьях про смайлики или в идиотской молодежной прессе.

Смайлики незаслуженно считаются второсортным выразительным приемом :- (

Когда они состоят из знаков препинания — перед нами настоящий, чистый, классический типографский прием по всем формальным признакам (римские цифры тоже изначально не из латинских букв состояли). Поэтому их можно и нужно использовать :- )

Но когда мы встречаем смайлики, вставленные в текст в виде картинок (особенно анимированных), можно с уверенностью сказать - мы нечаянно попали на форум дегенератов.

#### 2. Капс (ЗАГЛАВНЫЕ БУКВЫ) и дофига недосмайлов)))))))))))))))))))) хДДДДДД, xDDDDDD, ;(((((( 3. Использование смайлов вместо знаков препинания

- 4. Соотношение потраченных на смайлы знаков и на осмысленный (или хотя бы читаемый) текст превышает 5%.
- 5. Если в предложении собеседника различного рода смайлов больше чем слов - однозначно, что этот индивид страдает критической, неизлечимой и при этом прогрессирующей формой долбоебизма

# Артемий Татьянович о смайликах

1 Q

- http://www.artlebedey.ru/kovodstvo/paragraphs/135/

Смайлик отбивается от слова пробелом. Если после смайлика илет знак препинания, он пробелом не отбивается. Точка после смайлика обычно не ставится. Смайлик может быть совмещен с обычной закрывающей скобкой (при условии, что она где-то открылась :-)

- http://www.artlebedev.ru/kovodstvo/sections/143/

### Also

- Если в б-гомерзком iPhone раскладку клавиатуры поменять на традиционную китайскую, то в символах появятся расовые азиатские смайлики, также доступно для iPad и iPod touch.
- На Андроиде японские смайлики-«эмотиконы» доступны на «цифровой» клавиатуре, если нажать на клавишу «123», а затем «1/2» (открывается вкладка «2/2», означающая вторую половину цифровой клавиатуры).
- На x86-планшетах Samsung имеется своя клавиатура эмодзи. На ней пиктограммой «:-)» отмечена коллекция символьных смайликов.

### Ссылки

- Подробнее о японских смайлах..
- Буржуины о недосмайлах.
- Emoji Lisp, Лемом вдохновлённый.
- Особое мнение от Xkcd.
- $SCP-3-J Kerep$ , однако!
- Смайлики в говнокачестве: [3], [4], [5], [6].

 $\bullet$  - W

 $\bullet >:3$ 

•  $\sim (8^{\circ}$ (|)

• Статья о сабже на Нетлоре

### См. также

 $\bullet$  lol  $\bullet$   $(j,j)$  $\bullet$  [:  $\parallel$   $\parallel$   $\parallel$  :  $\parallel$  $\bullet$   $\omega$  $\bullet$  00  $\sqrt{\frac{6}{10}}$  $\sim$ ';;;' $\sim$ 

 $\bullet$  ( $\Box$ )

 $(1)^{2}3^{2}1$ 

- Лопата
- Смайлофаг  $\bullet$
- Awesome  $\bullet$
- $\bullet$  Trollface
- Мемчики
- $\bullet$  Закон По

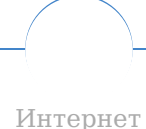

Интернеты 127.0.0.1 ADSL Bitcoin CMS DDoS Frequently asked questions GPON I2P Internet White Knight IPv6 IRC MediaGet Miranda NO CARRIER QIP Ru@razlogoff.org SEO Skype Tor TOS Via WAP Ёбаное BT Админ Акадо Американские интернеты Анонимус Аська Бан Бесплатный хостинг картинок Блог Блогосфера Бот Ботнет Браузерка Бугагашечки Бурление говн Вап-чаты Веб 1.0 Веб 2.0 Вики Виртуал Вордфильтр Голосование ногами Гостевуха Лиалап Лом.ру Помашняя страница Лорвей Единый реестр запрещённых сайтов Жаббер Заповеди интернета Заработок в интернете Идентификация пользователей в интернете Известные интернет-флешмобы Имиджборд Инвайт Интернет-магазин Интернет-сервисы Искра Кик Кириллические домены Кликбейт Коммент Комьюнити Лесенка Лог Локалка Макхост Мем Микроблог Мобильный интернет Модератор Некропост Ник Оптимизатор Ответы Офлайн Оффтопик Письма счастья Полкаст Поисковая бомба Покровитель интернетов Пост Правила интернетов Предыдущий оратор Премодерация Пруфлинк Рерайтинг Ростелеком Сабж Сетевые онанисты Симпафка Синдром вахтёра Ситилайн Скайнет Скриншот Смайл Социальная сеть

urban:)